**Приложение 4 Фонд оценочных средств учебных дисциплин** к ОПОП по специальности 10.02.05 Обеспечение информационной безопасности автоматизированных систем.

# **ФОНД ОЦЕНОЧНЫХ СРЕДСТВ**

# **ПО МДК 01.02 «БАЗЫ ДАННЫХ»**

## **ПМ.01 Эксплуатация автоматизированных (информационных) систем**

## **в защищенном исполнении**

для специальности 10.02.05 Обеспечение информационной безопасности автоматизированных систем

Санкт-Петербург

2022

Фонд оценочных средств разработан на основе Федерального государственного образовательного стандарта среднего профессионального образования по специальности 10.02.05 Обеспечение информационной безопасности автоматизированных систем и рабочей программы по ПМ 01Эксплуатация автоматизированных (информационных) систем в защищенном исполнении.

Разработчик: Улыбина Елена Львовна - преподаватель высшей квалификационной категории, государственного образовательного учреждения среднего профессионального образования «Академия промышленных технологий» Фонд оценочных средств рассмотрен на заседании учебной цикловой комиссии Информационных технологий ФОС соответствует требованиям к содержанию, структуре, оформлению. Протокол № 10 от 06.06. 2022

Председатель УЦК Еропкин И.В.

Фонд оценочных средств соответствует требованиям к содержанию, структуре, оформлению.

Фонд оценочных средств одобрен на заседании Педагогического совета и рекомендован к использованию в учебном процессе. Протокол №1 от 30.08.2022

# **Содержание**

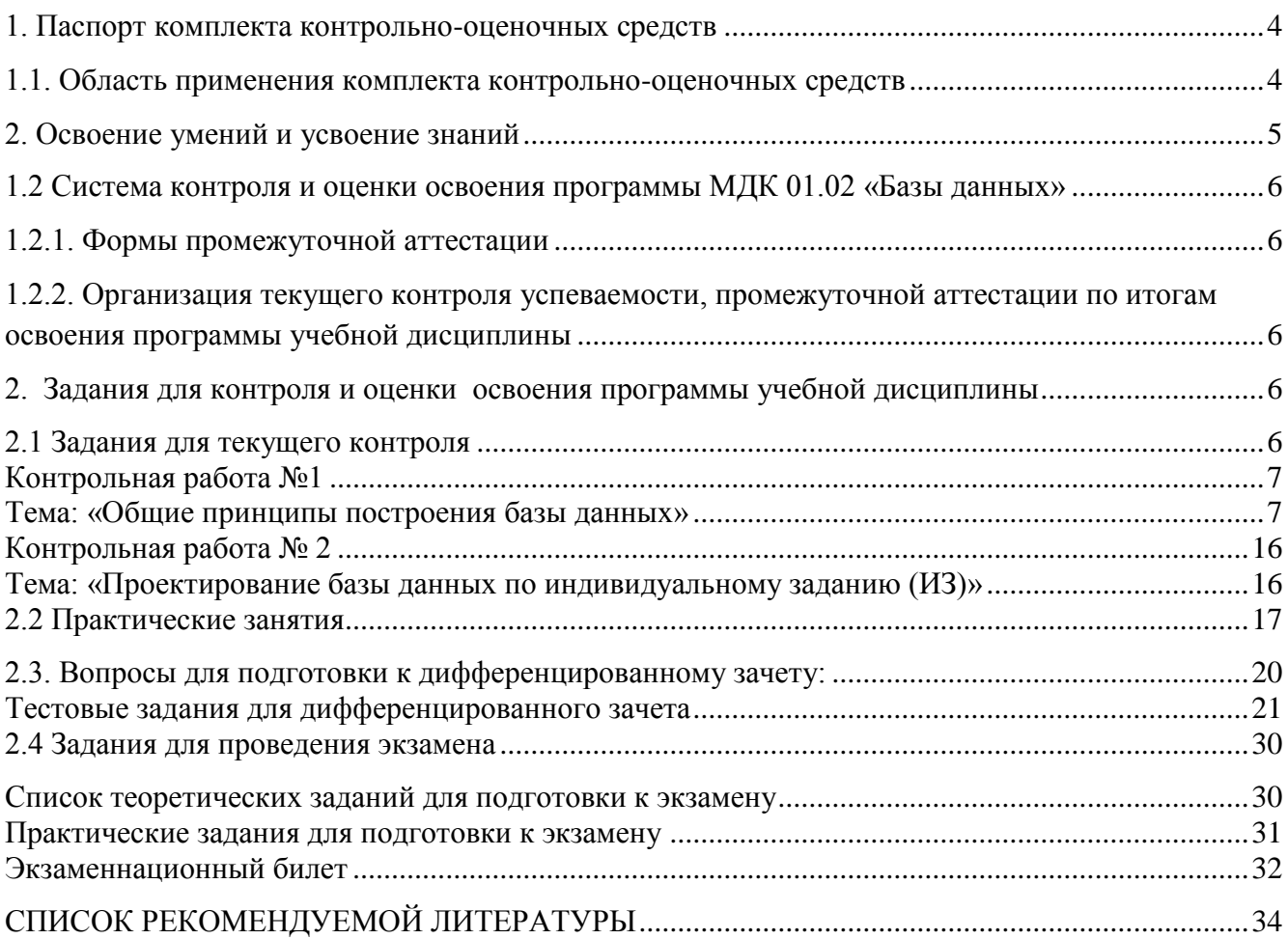

## <span id="page-3-0"></span>**1. Паспорт комплекта контрольно-оценочных средств**

## **1.1. Область применения комплекта контрольно-оценочных средств**

<span id="page-3-1"></span>Комплект контрольно-оценочных средств предназначен для проверки результатов освоения МДК 01.02 «Базы данных» по специальности СПО 10.02.05 Обеспечение информационной безопасности автоматизированных систем

## **Комплект контрольно-оценочных средств позволяет оценивать:**

1. Формирование элементов профессиональных компетенций (ПК) и элементов общих компетенций (ОК):

Таблица 1.

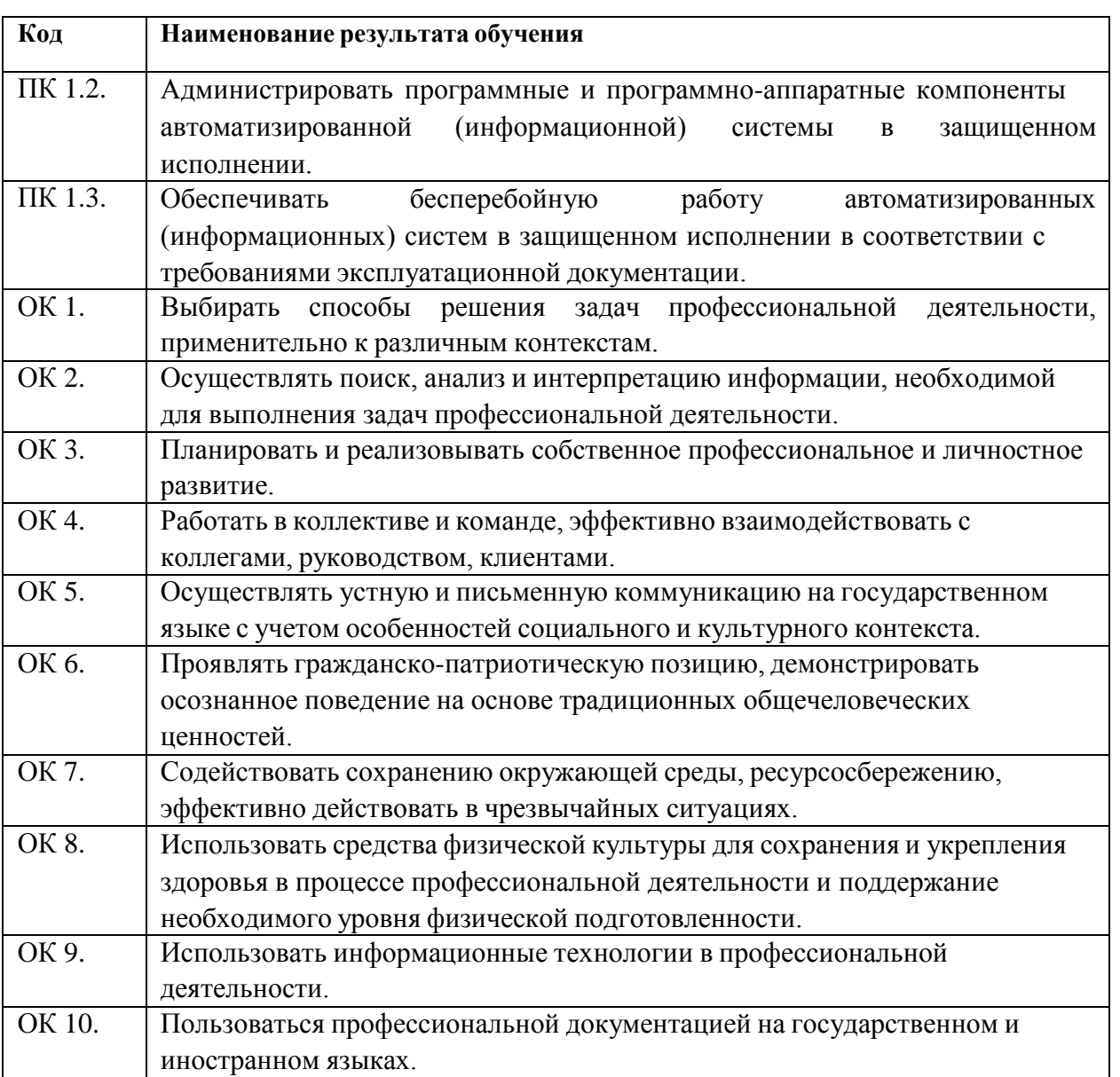

## Таблица 2.

<span id="page-4-0"></span>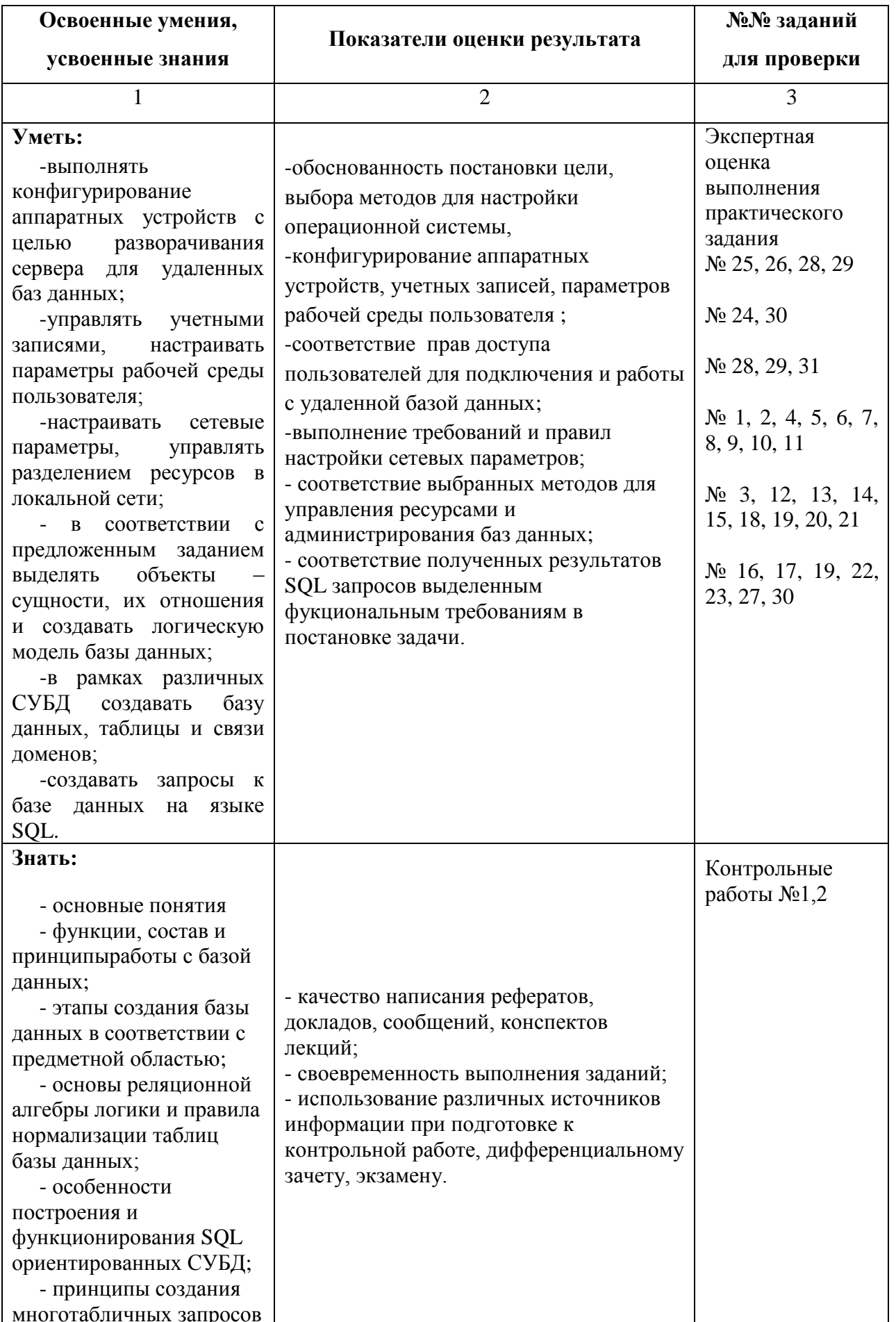

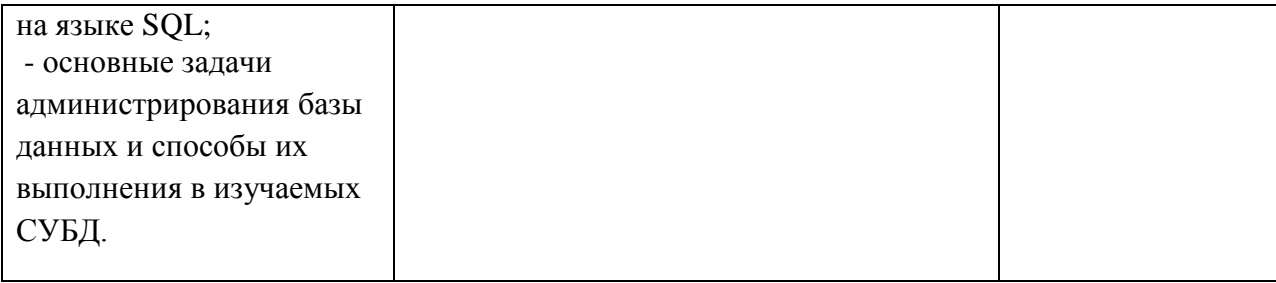

### <span id="page-5-1"></span><span id="page-5-0"></span>**1.2 Система контроля и оценки освоения программы МДК 01.02 «Базы данных»**

#### **1.2.1. Формы промежуточной аттестации**

Таблица 3.

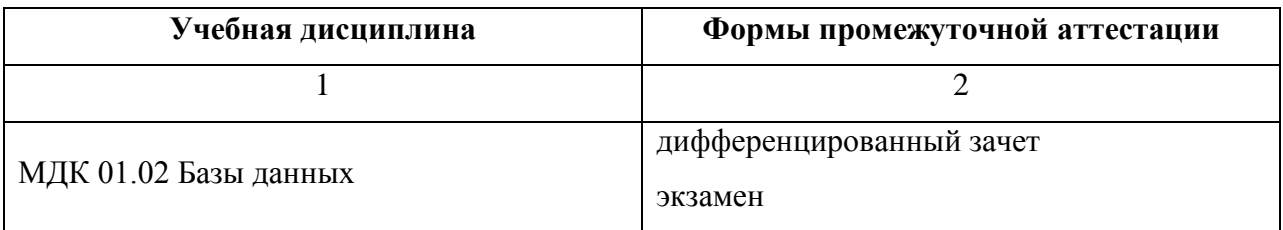

## <span id="page-5-2"></span>**1.2.2. Организация текущего контроля успеваемости, промежуточной аттестации по итогам освоения программы учебной дисциплины**

Оценка результатов освоения учебной дисциплины осуществляется преподавателем в процессе проведения практических занятий, тестирования, а также выполнения обучающимися индивидуальных заданий и исследований.

#### <span id="page-5-3"></span>**2. Задания для контроля и оценки освоения программы учебной дисциплины**

#### <span id="page-5-4"></span>**2.1 Задания для текущего контроля**

Время выполнения работ 2 академических часа

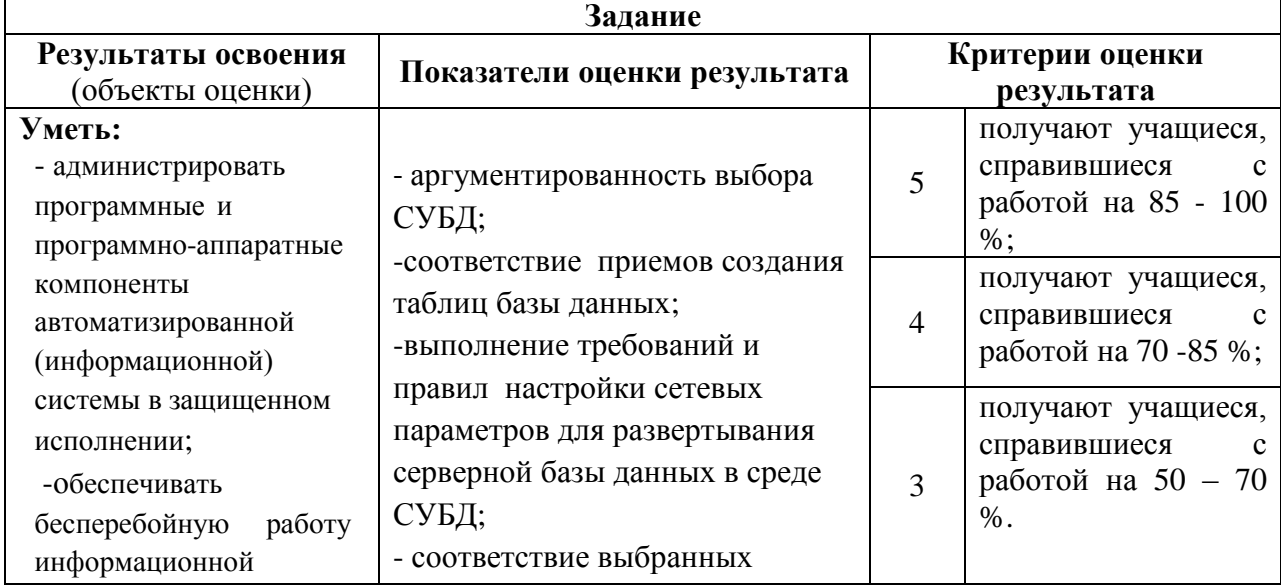

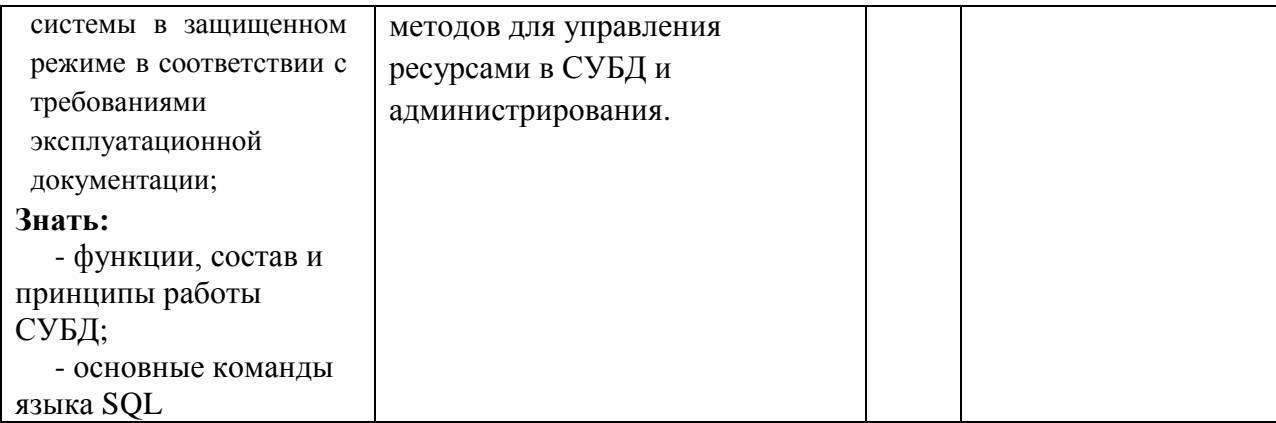

#### <span id="page-6-0"></span>**Контрольная работа №1**

#### **Тема: «Общие принципы построения базы данных»**

<span id="page-6-1"></span>Задание (*теоретическое, письменное, по вариантам*): раскрыть суть и содержание вопросов по вариантам:

#### **1 вариант**

#### **1 задание**

1.1 Дать определения:

Банк данных, база данных (БД), модель представления данных, СУБД, словарь данных, приложение, администратор БД.

1.2 Модель данных, поддерживаемые СУБД: иерархические и сетевые (структуры данных, связи объектов, операции обработки данных, сравнение).

#### **2 задание**

Выполнить операции языка реляционной алгебр ы над таблицами-отношениями, результат обработки представить в виде новой таблицы.

Выполнить операции **объединения, пересечения и разности** над отношениями **R1** и **R2** (R1⋃R2, R1∩R2, (R1-R2)).

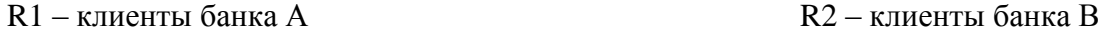

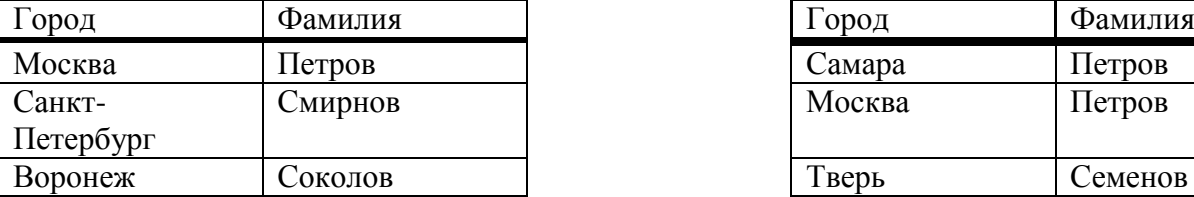

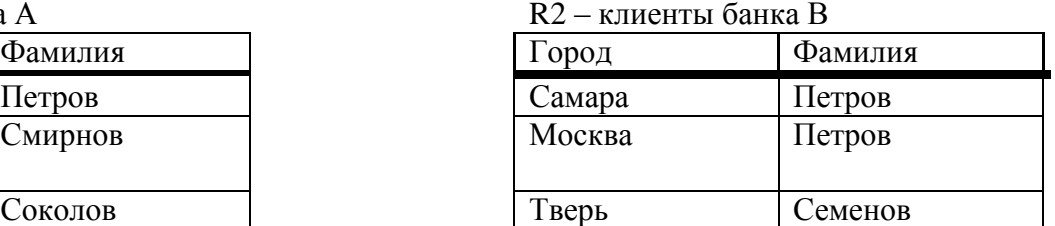

## **3 задание**

Построить логическую структуру реляционной базы данных предметной области «ПОКУПКИ» При построении воспользоваться реквизитами (полями):

- 
- 
- 
- 

## **Ключ отношения Не ключевые поля**

- Номер магазина Количество купленного товара
- ФИО покупателя Стоимость покупки
- Дата покупки Вид доставки покупки
- Товар Стоимость доставки
	- Цена товара
	- Предприятие-изготовитель

- Адрес магазина
- Адрес покупателя
- № сбербанка
- № сберкнижки

Необходимо разработать структуру четырех нормализованных таблиц (приведенных к ЗНФ), состоящих из перечисленных выше полей. Причем, поля в таблицах не должны дублироваться, кроме ключей связи, по которым следует осуществить логическую связь между таблицами.

- 1. Таблица отношение **ПОКУПКИ.**
- 2. Таблица отношение **ТОВАР.**
- 3. Таблица отношение **МАГАЗИН.**
- 4. Таблица отношение **ПОКУПАТЕЛЬ.**

#### **2 вариант**

#### **1 задание**

- 1.1 Уровни представления данных (перечислить, дать краткую характеристику).
- 1.2 Реляционная модель данных (структуры данных, основные понятия реляционного подходаатрибут, таблица-отношение. домен, кортеж, первичный ключ таблицы, целостность и непротиворечивость данных, индексирование).

#### **2 задание**

Выполнить операции языка реляционной алгебры над таблицами-отношениями, результат обработки представить в новой таблице.

Выполнить операцию **декартово произведение** над отношениями R1 и R2 (R1 \* R2).

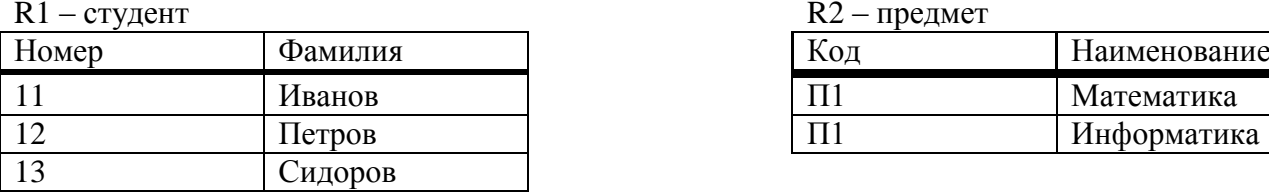

 $R2$  – предмет

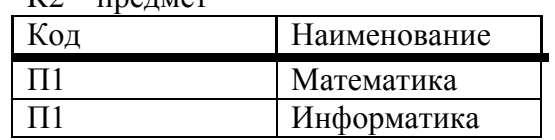

#### **3 задание**

#### **Нормализовать таблицу (привести к 3-ей нормальной форме)**

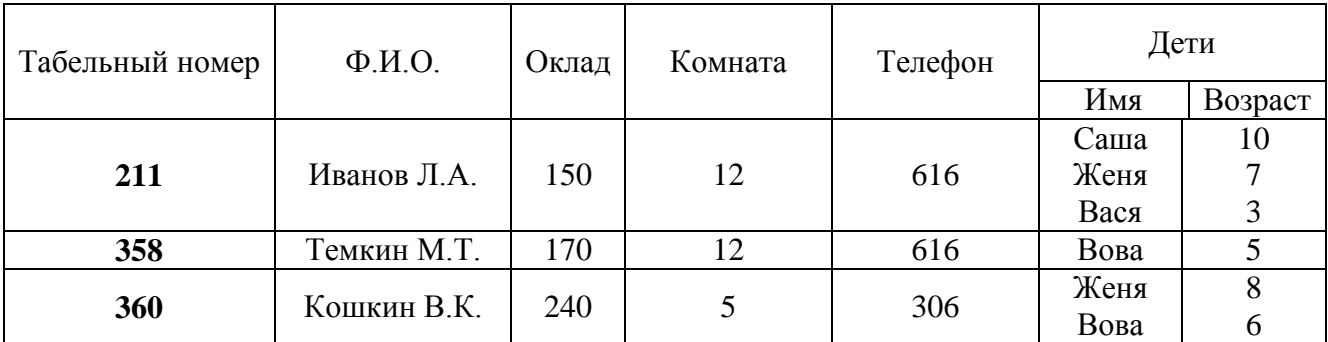

## **1 задание**

- 1.1 Требования к организации БД и еѐ обработке.
- 1.2 Нормализация данных (перечислить требования, предъявляемые к таблицам реляционной модели при третьей нормальной форме).

### **2 задание**

Выполнить операции языка реляционной алгебры над таблицей-отношением, результат обработки представить в виде новой таблицы.

2.1 Осуществить операцию **Выборки** по заданному условию: **цена** > = **150**

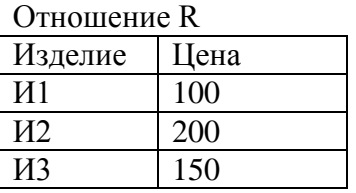

2.2 Выполнить операцию **Проекции** (Рг) отношения **R** на два его атрибута (столбца) - **номер отдела и должность**.

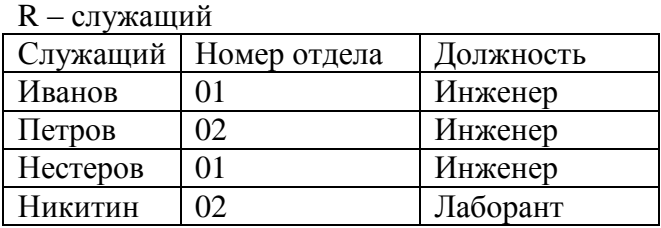

## **3 задание**

## **Нормализовать таблицу (привести к 3-ей нормальной форме)**

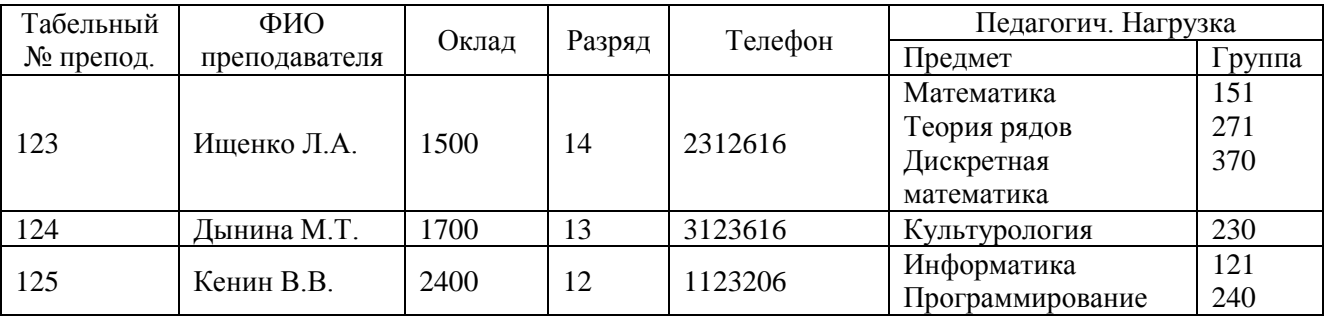

#### **4 вариант**

#### **1 задание**

- 1.1 Функциональные возможности и средства СУБД.
- 1.2 Операции обработки данных реляционной модели (перечислить операции над строками и отношениями)

#### **2 задание**

Выполнить операции языка реляционной алгебры над таблицами-отношениями. результат обработки представить в виде новой таблицы.

2.1 Выполнить операцию **соединения** над отношениями R1 и R2 (R1+ R2)

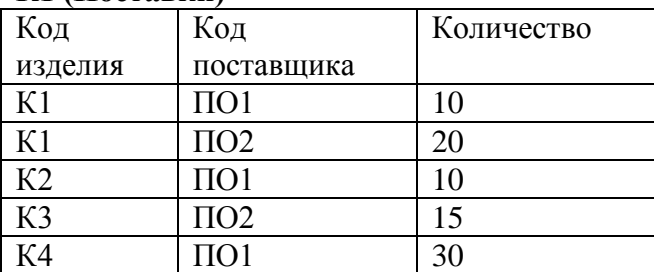

## **R1 (Поставки)**

#### **R2 (Поставщики)**

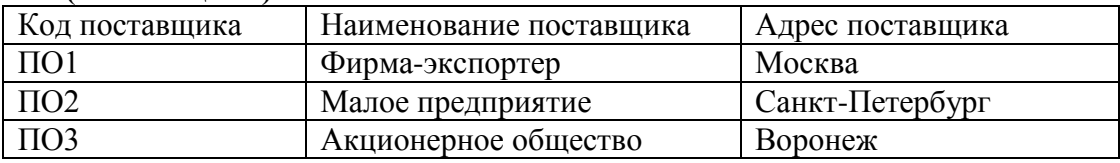

2.1 Применить операцию **деления** к отношению **RS** (результату соединения **R1** и **R2**) на отношение **R1** (Поставки) (Rs / R1)

#### **3 задание**

**Построить логическую структуру реляционной базы данных предметной области «УЧЕБНЫЙ ПРОЦЕСС» в части студент-преподаватель.** 

**При построении воспользоваться реквизитами (полями):**

#### **Ключи таблиц-отношений Не ключевые поля**

- Ном-группы Колич-студ
- 
- 
- Табн-ном-препод Фио-препод

- 
- Ном-студ **Ном-стециал**
- Код-каф Фио-студ
	-
	- Годр-студ
	- Тел-каф
	- Фио-завкаф
	- Назв-каф
	- Адресс-студ

Необходимо разработать структуру четырех нормализованных таблиц (приведенных к 3НФ), состоящих из перечисленных выше полей. Причем, поля в таблицах не должны дублироваться, кроме ключей связи, по которым следует осуществить логическую связь между таблицами.

- 1. Таблица отношение **ГРУППА.**
- 2. Таблица отношение **СТУДЕНТ.**
- 3. Таблица отношение **КАФЕДРА.**
- 4. Таблица отношение **ПРЕПОДАВАТЕЛЬ.**

#### **5 вариант**

#### *1 задание*

1.1. Дать определения:

банк данных, база данных (БД), модель представления данных, СУБД, словарь данных, приложение, администратор БД.

1.2. Модели данных, поддерживаемые СУБД: иерархические и сетевые (структуры данных, связи объектов, операции обработки данных, сравнение).

## *2 задание*

Выполнить операции языка реляционной алгебры над таблицами-отношениями, результат обработки представить в новой таблице.

Выполнить операции **объединения, пересечения** и **разности** над отношениями **R1** и **R2** (R1⋃R2, R1⋂R2 (R1-R2)).

**R1** – кафедра 1

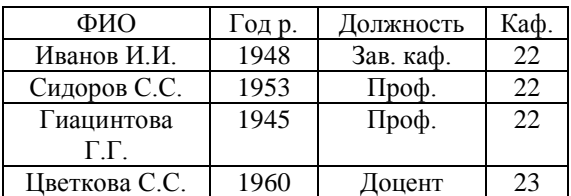

Козлов К.К. 1959 Доцент 23 **R2** – кафедра 2

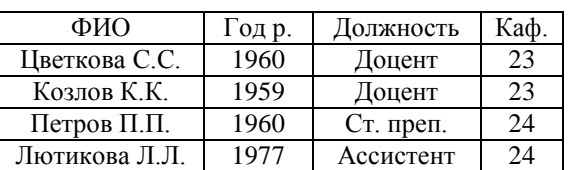

#### *3 задание*

*Построить логическую структуру реляционной базы данных предметной области* **«СЕССИЯ»***. При построении воспользоваться реквизитами (полями):*

#### **Ключ отношения**

- ID Преподаватель
- $\bullet$  ID\_План
- ID\_Студент
- Дисциплина

#### **Не ключевые поля:**

- Семестр
- Форма\_отчетности
- Количество часов
- Оценка
- Дата сдачи
- ФИО\_студента
- ФИО\_преподавателя
- Должность
- Кафедра
- Адрес студент
- Адрес преподаватель
- Номер группы
- Телефон преподаватель
- Телефон студент
- Наименован\_дисциплины

Необходимо разработать структуру четырех нормализованных таблиц (приведенных к ЗНФ), состоящих из перечисленных выше полей, осуществить логическую связь между таблицами.

- 1 Таблица отношение **УЧЕБНЫЙ ПЛАН**.
- 2 Таблица отношение **СТУДЕНТЫ**.
- 3 Таблица отношение **СВОДНАЯ ВЕДОМОСТЬ**
- 4 Таблица отношение **КАДРОВЫЙ СОСТАВ**
- 5 Таблица отношение **ДИСЦИПЛИНА**

#### **6 вариант**

#### *1 задание*

1.1. Уровни представления данных (перечислить, дать краткую характеристику).

1.2. Реляционная модель данных (структуры данных, основные понятия реляционного подхода — атрибут, таблицаотношение, домен, кортеж, первичный ключ таблицы, целостность и непротиворечивость данных, индексирование).

#### *2 задание*

Выполнить операции языка реляционной алгебры над таблицами-отношениями, результат обработки представить в виде новой таблицы.

Выполнить операцию **декартово произведение** над отношениями R1 и R2 (R1\*R2).

#### **R1**

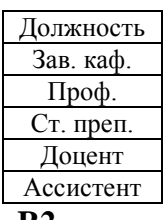

**R2**

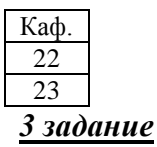

#### *Построить нормализованную структуру данных для предметной области «Сотрудники компании» (таблицы привести к ЗНФ и связать их между собой)*

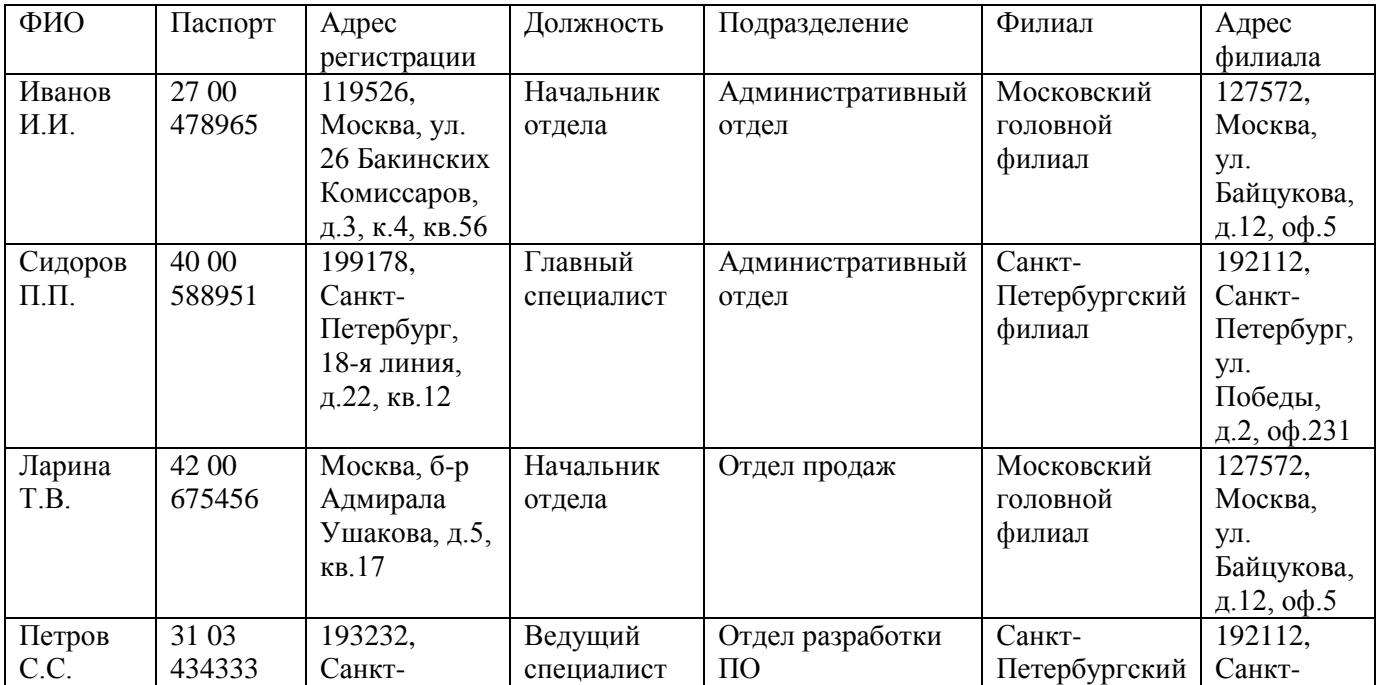

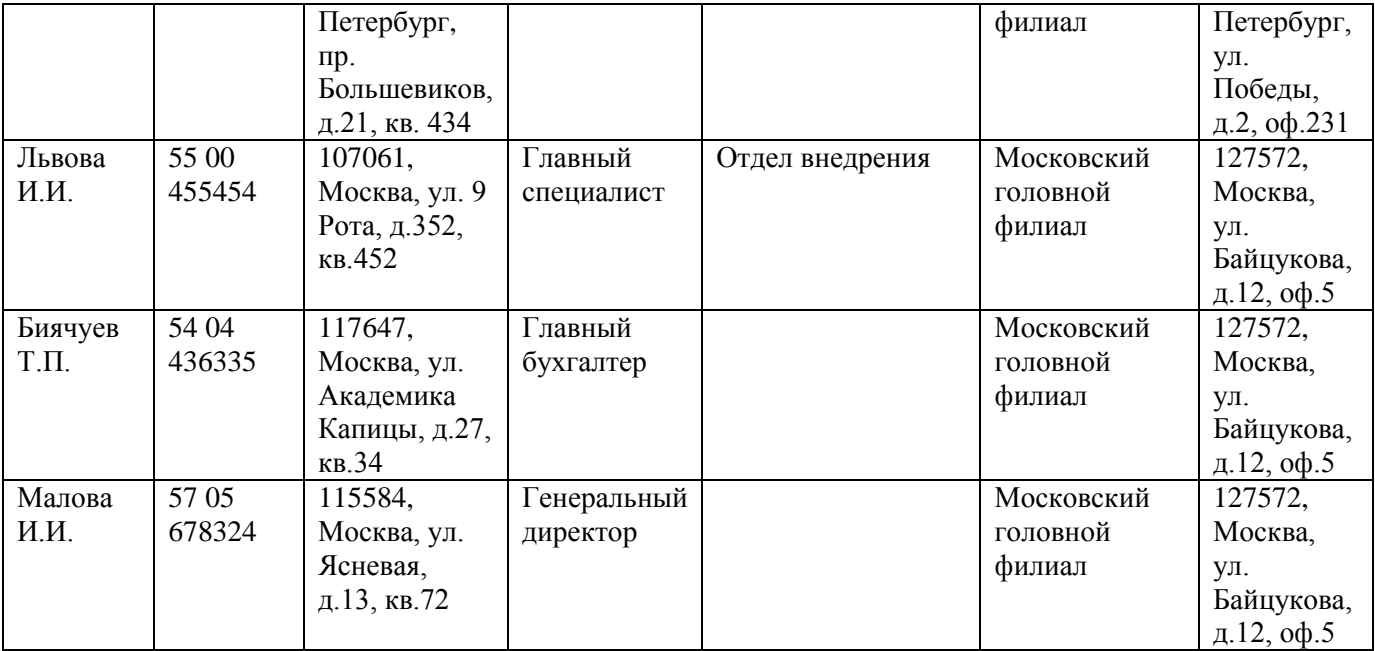

#### **7 вариант**

#### *1 задание*

1.1. Требования к организации БД и еѐ обработке.

1.2. Нормализация данных (перечислить требования, предъявляемые к таблицам реляционной модели при третьей нормальной форме).

#### *2 задание*

Выполнить операции языка реляционной алгебры над таблицей отношением, результат обработки представить в вид новой таблицы.

Отношение R-кафедра

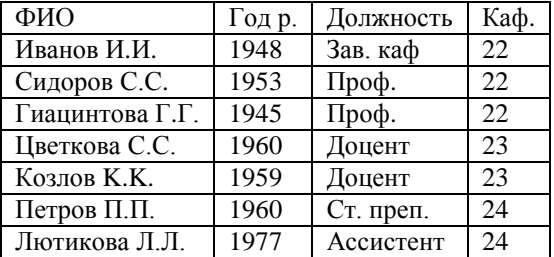

2.1. Осуществить операцию **Выборка** из отношения **R** по заданному условию: (**Каф.** = **24 AND Год р.** < **1970**)

2.2. Выполнить операцию **Проекции** (Pr) отношения **R** на два его атрибута (столбца) - **ФИО и должность**

#### *З задание*

*Построить нормализованную структуру данных для предметной области «СЕССИЯ» (таблицы привести к ЗНФ и связать их между собой)*

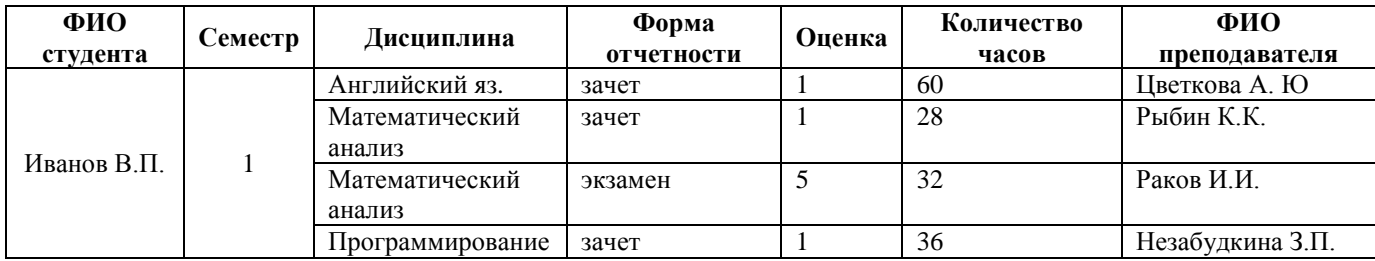

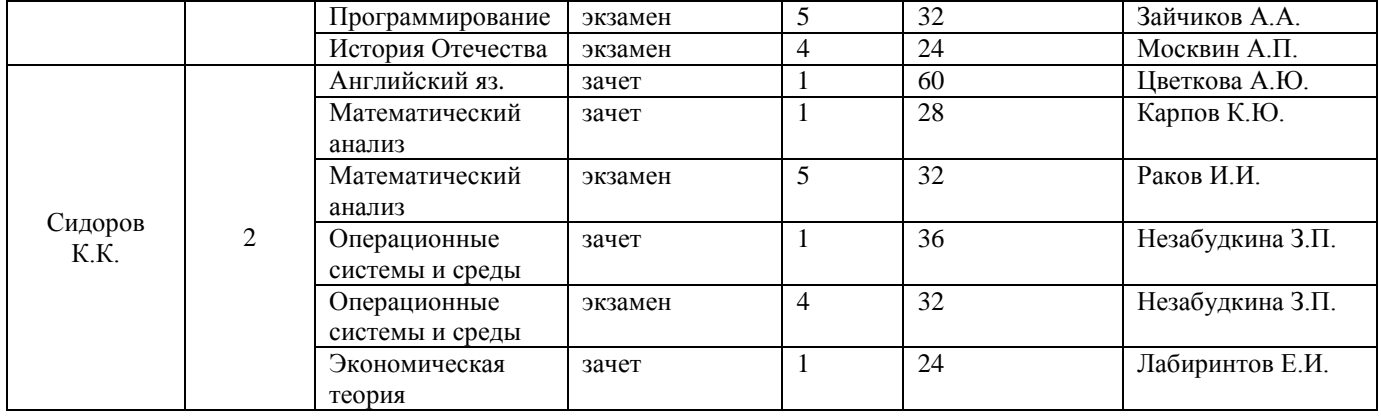

#### **При построении структуры базы данных «СЕССИЯ» добавить поля:Ключевые:**

- ID Преподаватель
- ID\_Учебный\_План

#### **Не ключевые:**

- Дата\_Сдачи
- Должность
- Кафедра
- Адрес\_студента
- Адрес\_преподавателя

#### **8 вариант**

#### *1 задание*

- 1.1. Функциональные возможности и средства СУБД.
- 1.2. Операции обработки данных реляционной модели (перечислить операции над строками и отношениями).

#### *2 задание*

Выполнить операции языка реляционной алгебры над таблицами- отношениями, результат обработки представить в виде новой таблицы.

2.1. Выполнить операцию **соединения** над отношениями **R1** и **R2** (R1 + R2)

#### **R1 - кафедра**

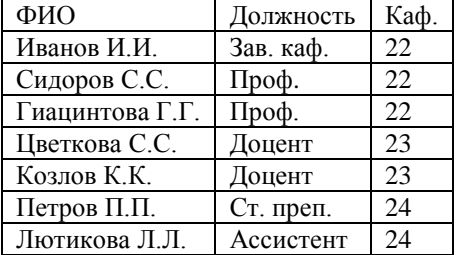

#### **R2 – зарплата**

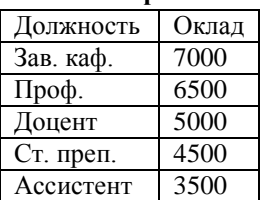

2.2. Применить операцию **деления** к отношению **RS** (результату соединения отношений **R1** и **R2**) на отношение **R1** ( $Rs/R_1$ ).

#### *3 задание*

Спроектировать логическую структуру реляционной базы данных предметной области «ГРАНТ». При построении воспользоваться реквизитами (полями):

#### Ключ отношения:

- $\bullet$  ID\_ANK (анкета)
- $\bullet$  ID GR (грант)
- ID\_PLT  $(\text{платёж})$

#### Не ключевые поля:

- FAMILY Фамилия
- $\bullet$  NAME Имя
- SONAME Отчество
- SUM сумма платежа
- $\bullet$  CODE номер гранта
- DATE дата рождения
- $\bullet$ SEX - пол
- TITLE наименование гранта
- ТҮРЕ вид проекта
- START дата начала
- EDICATION образование
- DATE дата платежа
- $\bullet$ ТАВ - табельный номер
- $\bullet$ **FINISH**

Необходимо разработать структуру трех нормализованных таблиц (приведенных к ЗНФ), состоящих из перечисленных выше полей, осуществить логическую связь между таблицами.

- 1. Таблица отношение ANKETA (анкета)
- 2. Таблица отношение PGRANT (грант)
- 3. Таблица отношение PLATEG (платёж)

## <span id="page-15-0"></span>**Контрольная работа № 2**

## <span id="page-15-1"></span>**Тема: «Проектирование базы данных по индивидуальному заданию (ИЗ)» Цель выполнения ИЗ:**

1. Научиться проектировать простейшие базы данных.

2.Закрепить практические навыки работы с базами данных, полученные на практических занятиях.

3. Результатом выполнения индивидуального задания является файл базы данных в формате \*.db (SQLite). Файл базы данных представляется преподавателю в рамках учебной темы «Проектирование базы данных». Защита проходит *в форме собеседования* с преподавателем по результатам выполненной работы.

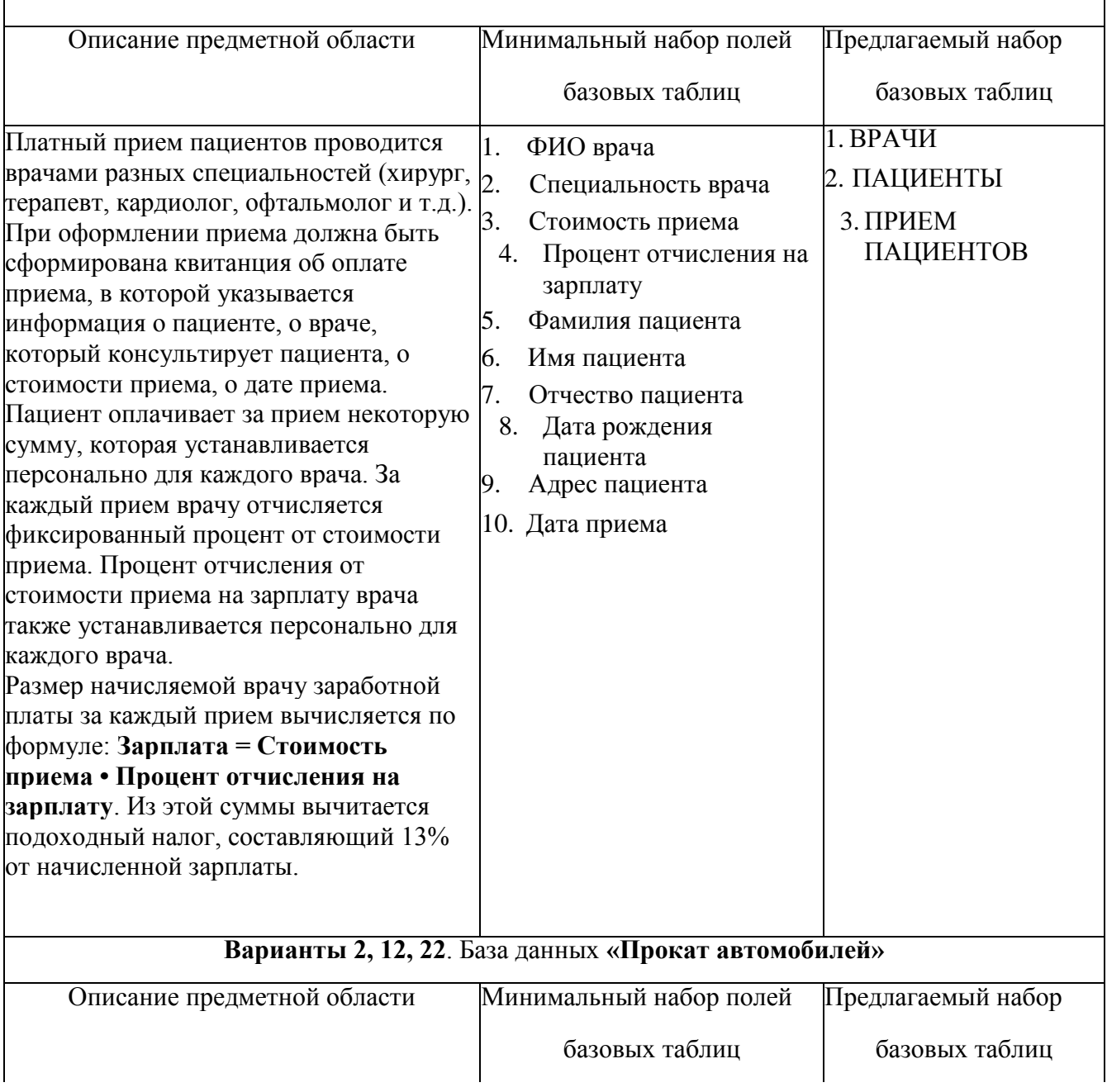

#### **Варианты 1, 11, 21**. База данных **«Платный прием в поликлинике»**

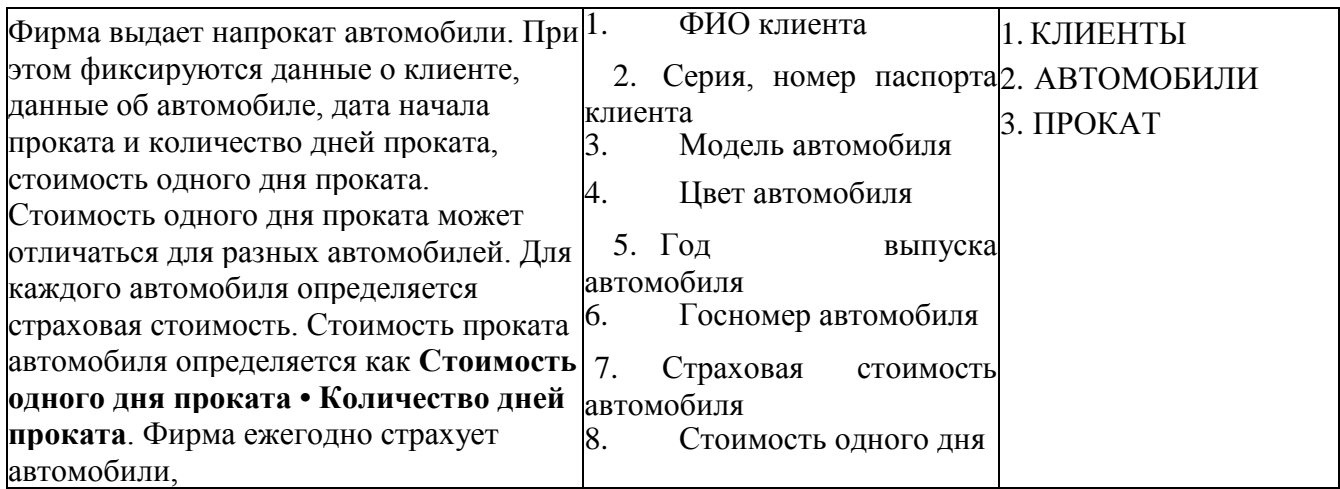

## <span id="page-16-0"></span>**2.2 Практические занятия**

## **Практическая работа№1**

**Тема:** Работа с таблицами в MS Excel, как с базой данных.

**Цель работы:** Знакомство с вариантом работы с однотабличной базы данных в MS Excel.

#### **Практическая работа №2**

**Тема:** Проектирование БД. Определение предметной области. Уровень представления данных. **Цель работы:** Освоение этапов проектирования БД. Научиться описывать предметную область по заданию.

#### **Практическая работа №3**

**Тема:** Основные приемы работы с БД в MS Access. **Цель работы:** Освоение этапов проектирования базы данных в MS Access по заданию.

## **Практическая работа №4**

**Тема:** Приведение таблиц к ЗНФ **Цель работы:** Освоение этапа логического проектирования базы данных с нормализацией таблиц БД и приведением их к 3НФ.

## **Практическая работа №5**

**Тема:** Инфологическое проектирование. Создание ER-диаграммы. Создание структуры таблиц РБД. **Цель работы**: Научиться по заданию выделять сущности в базе данных и их отношения. Создавать графическую аппроксимацию этих отношений в виде ER -диаграммы

#### **Практическая работа №6**

**Тема:** Создание структуры таблиц РБД в СУБД согласно инфологической модели. **Цель работы:** Научиться создавать таблицы БД в заданной СУБД согласно инфологической модели и функциональному составу задания.

## **Практическая работа №7**

Тема: Описание предметной области и проектирование структуры базы данных «Компьютерная фирма»

**Цель работы:** Научиться создавать таблицы БД «Компьютерная фирма»

в заданной СУБД согласно предложенной инфологической модели и функциональному составу по заданию.

## **Практическая работа №8**

**Тема:** Создание модели потоков данных БД с использованием Case –средства **Цель работы:** Научиться создавать диаграммы потоков данных с использованием Case-средств, как вариант используя ресурсы on-line.

## **Практическая работа №9**

**Тема:** Графическое представление модели БД на языке UML. Диаграмма сущность-связь. **Цель работы:** Научиться создавать диаграммы модели БД с использованием Case-средств, как вариант используя ресурсы on-line.

## **Практическая работа №10**

**Тема:** Графическое представление функциональной модели БД на языке UML. Диаграмма прецедентов.

**Цель работы:** Научиться создавать диаграммы модели БД с использованием Case-средств, как вариант используя ресурсы on-line.

## **Практическая работа №11**

**Тема:** Создание модели прецедентов с использованием Case –средства базы данных «Компьютерная фирма

**Цель работы:** Научиться создавать диаграммы модели БД с использованием Case-средств, как вариант используя ресурсы on-line.

## **Практическая работа №12**

**Тема:** Создание базы данных средствами СУБД SQLite . **Цель работы:** Научиться создавать таблицы БД в СУБД SQLite согласно предложенной инфологической модели и функциональному составу по заданию.

## **Практическая работа №13**

**Тема:** Создание взаимосвязей таблиц базы данных **Цель работы:** Научиться создавать отношения между таблицами БД в заданной СУБД SQLite согласно инфологической модели.

## **Практическая работа №14**

**Тема:** Работа с таблицами: добавление, редактирование, удаление, навигация по записям. **Цель работы:** Научиться работать с таблицами БД в заданной СУБД SQLite согласно функциональному составу по заданию.

## **Практическая работа №15**

**Тема:** Сортировка, поиск и фильтрация данных **Цель работы:** Научиться работать с таблицами БД в заданной СУБД SQLite, выполняя сортировку, поиск и фильтрацию нужной информации

## **Практическая работа №16**

**Тема:** Создание запросов с использованием языка SQL

**Цель работы:** Научиться работать с таблицами БД в заданной СУБД SQLite по созданию запросов на языке SQL

## **Практическая работа №17**

**Тема:** Использование возможностей языка Python для создания программного интерфейса для обработки данных

**Цель работы:** Научиться работать с БД, используя возможности языка программирования Python и СУБД SQLite.

## **Практическая работа № 18**

**Тема:** Изучение возможностей работы с таблицами базы данных с использованием языка Python **Цель работы:** Научиться работать с таблицами БД, используя возможности языка программирования Python и СУБД SQLite.

## **Практическая работа № 19**

**Тема:** Работа с базами данных на Python: создание таблиц БД и запросов **Цель работы:** Закрепить знания по работе с таблицами БД, используя возможности языка программирования Python и СУБД SQLite.

## **Практическая работа № 20**

**Тема:** Создание базы данных в среде СУБД SQLite **Цель работы:** Закрепить знания по работе с таблицами БД в СУБД SQLite по созданию запросов на языке SQL.

## **Практическая работа № 21**

**Тема:** Создание базы данных в среде СУБД PostgreSQL **Цель работы:** Научиться работать с таблицами БД в СУБД PostgreSQL по созданию запросов и

пользователей БД.

## **Практическая работа № 22**

**Тема:** Создание и использование запросов. Группировка и агрегирование данных **Цель работы:** Закрепить знания по работе с таблицами БД в СУБД PostgreSQL по созданию запросов на языке SQL.

## **Практическая работа №23**

**Тема:** Коррелированные вложенные запросы. Создание в запросах вычисляемых полей с использование условий.

**Цель работы:** Закрепить знания по работе в СУБД PostgreSQL по созданию запросов на языке SQL с использованием вычисляемых полей и условий.

## **Практическая работа №24**

**Тема:** Управление доступом к объектам базы данных

**Цель работы:** Научиться работать с таблицами БД в СУБД PostgreSQL по созданию пользователей БД и настройкой их прав доступа к таблицам БД.

## **Практическая работа №25**

**Тема:** Настройка компонентов СУБД: развернуть серверную часть базы данных PostGreSQL на VM Ubuntu v. 20.4

**Цель работы:** Научиться настраивать компоненты СУБД: развернуть серверную часть базы данных PostGreSQL на VM Ubuntu v. 20.4

## **Практическая работа №26**

**Тема:** Настройка компонентов СУБД: развернуть серверную часть базы данных MySQL на VM Ubuntu v. 20.4

**Цель работы:** Освоить настройку компонентов СУБД для того, чтобы развернуть серверную часть базы данных MySQL на VM Ubuntu v. 20.4

## **Практическая работа №27**

**Тема:** Разработка хранимой процедуры и триггера

**Цель работы:** Научиться **у**правлять доступом к данным таблиц базы данных для защиты от несанкционированного доступа и ошибочного редактирования.

## **Практическая работа №28**

**Тема:** Настройка компонентов СУБД: развернуть серверную часть базы данных MySQL на VM Ubuntu v. 20.4

**Цель работы:** Научиться настраивать компоненты СУБД для развертывания серверной части базы данных MySQL на VM Ubuntu v. 20.4

## **Практическая работа №29**

**Тема:** Установка интерфейсной части БД pgAdmin на VM Ubuntu v. 20.4. Создание структуры базы данных в PostreSQL, таблицы в БД PostgreSQL. Создание двух клиентов (User1, User2) и настройка прав доступа клиентов к таблице БД

**Цель работы:** Научиться **у**правлять правами доступа к базе данных для защиты от несанкционированного доступа к данным таблиц (запрет удаления строк клиентом User1)

## **Практическая работа №30**

**Тема:** Управление правами доступа к базам данных. Разработка триггера для защиты от несанкционированного доступа к данным таблиц БД ( запрет удаления строк клиентом User1) **Цель работы:** Научиться управлять правами доступа к базам данных и создавать триггеры для защиты от несанкционированного доступа к данным таблиц БД (запрет удаления строк клиентом User1)

## **Практическая работа №31**

**Тема:** Создание программных средств для резервного копирования и восстановления баз данных **Цель работы**: Научиться использовать разнообразные программные средства для резервного копирования и восстановления баз данных.

## **2.3. Вопросы для подготовки к дифференцированному зачету:**

- <span id="page-19-0"></span>1. Информационные системы: понятие, назначение, компоненты.
- 2. Понятие и назначение баз данных. Классификация баз данных. Этапыпроектирования баз данных.
- 3. Модели баз данных. Взаимосвязи объектов в моделях.
- 4. Инфологическое проектирование. Основные элементы ER-диаграммы.
- 5. Датологическое проектирование.
- 6. Реляционная модель: основные понятия, свойства, принципы. Связывание таблиц в реляционной базе данных.
- 7. Реляционная алгебра: общая интерпретация реляционных операций; особенности теоретико-множественных операций реляционной алгебры; специальные реляционные операции. Реляционное исчисление.
- 8. Нормальные формы: первая, вторая, третья нормальные формы отношений.
- 9. Нормальные формы: нормальная форма Бойса-Кодда, нормальные формы более высокого порядка.
- 10. Обеспечение непротиворечивости и целостности реляционных данных.
- 11. Системы управления базами данных  $(CV5L)$ : классификация, основные характеристики.
- 12. Структура данных таблицы в реляционной СУБД.
- 13. Манипулирование данными запросы в реляционной СУБД.
- 14. Формы, их назначение и свойства в реляционной СУБД. Элементы управления форм, их назначение и свойства. События форм и элементов управления.
- 15. Язык SOL. Классификация языка SOL. Стандарты языка SOL. Основные понятия и компоненты. Ограничения целостности. Управление таблицами. Команда создания таблицы, изменение структуры таблицы.

## <span id="page-20-0"></span>Тестовые задания для дифференцированного зачета

TECT No1:

1. База данных - это:

Выберите один из 4 вариантов ответа:

1) совокупность данных, организованных по определенным правилам;

2) совокупность программ для хранения и обработки больших массивов информации;

3) интерфейс, поддерживающий наполнение и манипулирование данными;

4) определенная совокупность информации.

2. Наиболее распространенными в практике являются:

Выберите один из 4 вариантов ответа:

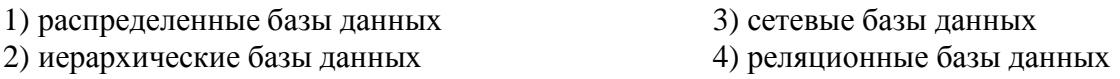

3. Наиболее точным аналогом реляционной базы данных может служить: Выберите один из 4 вариантов ответа:

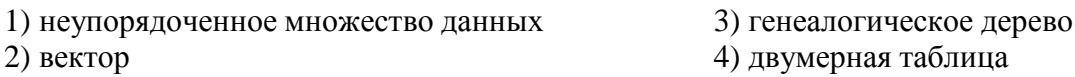

4. Что из перечисленного не является объектом Access: Выберите один из 7 вариантов ответа:

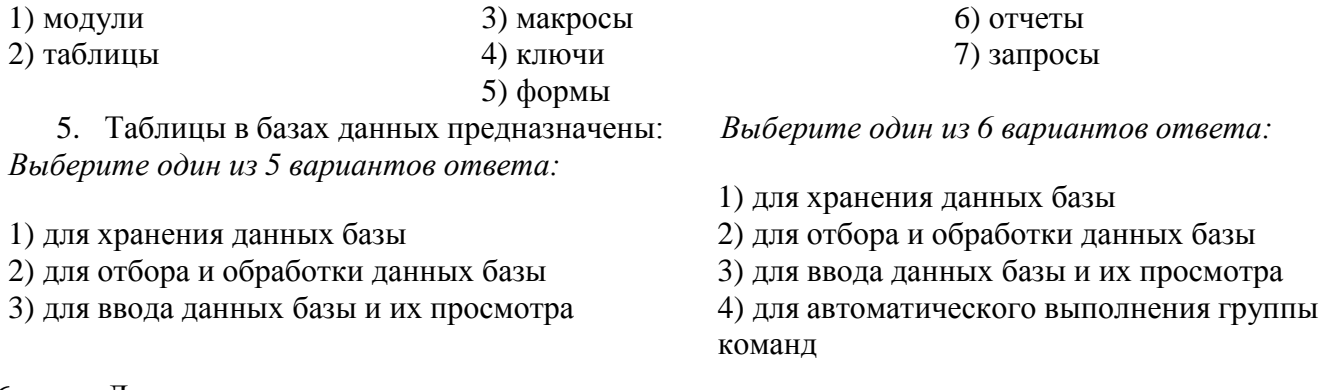

Для чего предназначены запросы: 6.

4) для автоматического выполнения группыкоманд 5) для выполнения сложных программныхдействий

5) для выполнения сложных программных действий 6) для вывода обработанных данных базы на принтер

7. Для чего предназначены формы: *Выберите один из 6 вариантов ответа:*

1) для хранения данных базы

2) для отбора и обработки данных базы

3) для ввода данных базы и их просмотра

4) для автоматического выполнения группы команд для выполнения сложных программных действий

5) для вывода обработанных данных базы напринтер

8. Для чего предназначены отчеты: *Выберите один из 6 вариантов ответа:*

1) для хранения данных базы

2) для отбора и обработки данных базы

3) для ввода данных базы и их просмотра

4) для автоматического выполнения группыкоманд

5) для выполнения сложных программныхдействий

6) для вывода обработанных данных базы напринтер

9. Для чего предназначены макросы: *Выберите один из 6 вариантов ответа:*

1) для хранения данных базы

2) для отбора и обработки данных базы

3) для ввода данных базы и их просмотра

4) для автоматического выполнения группыкоманд

5) для выполнения сложных программныхдействий

6) для вывода обработанных данных базы напринтер

10. Для чего предназначены модули: *Выберите один из 6 вариантов ответа:*

1) для хранения данных базы

2) для отбора и обработки данных базы

3) для ввода данных базы и их просмотра

4) для автоматического выполнения группыкоманд

5) для выполнения сложных программныхдействий

6) для вывода обработанных данных базы напринтер

11. В каком режиме работает с базой данных пользователь: *Выберите один из 4 вариантов ответа:*

1) в проектировочном 2) в любительском 3) в заданном

4) в эксплуатационном

12. В каком диалоговом окне создают связи между полями таблиц базы данных: *Выберите один из 4 вариантов ответа:*

1) таблица связей 2) схема связей 3) схема данных 4) таблица данных

13. Почему при закрытии таблицы программа Access не предлагает выполнить сохранениевнесенных данных: *Выберите один из 3 вариантов ответа:*

1) недоработка программы

2) потому что данные сохраняются сразу после ввода в таблицу

3) потому что данные сохраняются только после закрытия всей базы данных

14. Без каких объектов не может существовать база данных: *Выберите один из 6 вариантов ответа:*

1) без отчетов 2) без таблиц 3) без форм 4) без макросов 5) без запросов 6) без модулей

15. В каких элементах таблицы хранятся данные базы: *Выберите один из 5 вариантов ответа:*

1) в записях 2) в столбцах 3) в ячейках 4) в строках 5) в полях

16. Содержит ли какую-либо информацию таблица, в которой нет ни одной записи? *Выберите один из 4 вариантов ответа:*

1) таблица без записей существовать не может

2) пустая таблица не содержит ни какой информации

3) пустая таблица содержит информацию о структуре базы данных

4) пустая таблица содержит информацию о будущих записях

17. Содержит ли какую-либо информацию таблица, в которой нет полей? *Выберите один из 4 вариантов ответа:*

1) содержит информацию о структуре базы данных

- 2) не содержит ни какой информации
- 3) таблица без полей существовать не может
- 4) содержит информацию о будущих записях

18. В чем состоит особенность поля "счетчик"? Выберите один из 5 вариантов ответа:

1) служит для ввода числовых данных

- 2) служит для ввода действительных чисел
- 3) данные хранятся не в поле, а в другом месте, а в поле хранится только указатель
- на то, гдерасположен текст

4) имеет ограниченный размер

5) имеет свойство автоматического наращивания

19. В чем состоит особенность поля "мемо"? Выберите один из 5 вариантов ответа:

1) служит для ввода числовых данных

- 2) служит для ввода действительных чисел
- 3) многострочный текст
- 4) имеет ограниченный размер

5) имеет свойство автоматическогонаращивания

20. Какое поле можно считать уникальным? Выберите несколько из 4 вариантов ответа:

- 1) поле, значения в котором не могут повторятся
- 2) поле, которое носит уникальное имя
- 3) поле, значение которого имеют свойство наращивания
- 4) ключевое поле

21. Ключами поиска в системах управления базами данных (СУБД) называются: Выберите один из 5 вариантов ответа:

- 1) логические выражения, определяющие условия поиска
- 2) поля, по значению которых осуществляется поиск
- 3) номера записей, удовлетворяющих условиям поиска
- 4) номер первой по порядку записи, удовлетворяющей условиям поиска
- 5) диапазон записей файла БД, в котором осуществляется поиск
	- 22. Система управления базами данных представляет собой программный продукт, входящий в состав:

Выберите один из 5 вариантов ответа:

1) уникального программного обеспечения

- 2) систем программирования
- 3) системного программного обеспечения
- 4) прикладного программного обеспечения
- 5) операционной системы

23. Примером иерархической базы данных является:

Выберите один из 4 вариантов ответа: страница классного журнала

1) каталог файлов, хранимых на диске

2) расписание поездов

3) электронная таблица

24. В записи файла реляционной базы данных может содержаться *Выберите один из 5 вариантов ответа:*

1) неоднородная информация (данные разных типов)

- 2) исключительно однородная информация (данные только одного типа)
- 3) только текстовая информация
- 4) исключительно числовая информация
- 5) только логические величины

25. Информационная система, в которой БД и СУБД находятся на одном компьютереназывается

*Выберите один из 3 вариантов ответа:*

1) локальная2) файл-серверные 3) клиент-серверные

26. Информационная система, в которой БД находится на сервере сети (файловом сервере),а СУБД на компьютере пользователя называется *Выберите один из 3 вариантов ответа:*

1) локальная

2) файл-серверные

3) клиент-серверные

27. Информационная система, в которой БД и основная СУБД находятся на сервере, СУБДна рабочей станции посылает запрос и выводит на экран результат называется

*Выберите один из 3 вариантов ответа:*

1) локальная

2) файл-серверные

3) клиент-серверные

28. Какое расширение имеет файл СУБД Access: *Выберите один из 5 вариантов ответа:*

- 1) \*.db
- 2) \*.doc
- 3)  $*$ .xls
- $4$ ) \*.mdb
- 5)  $*$ .exe

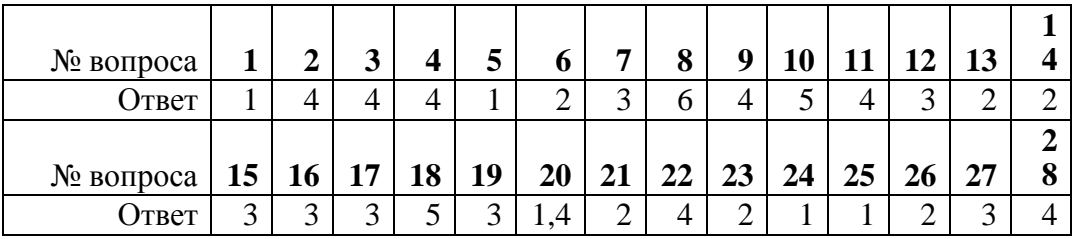

## Тест №2 (Раздел 1. Основы теории баз данных)

Выберите один или несколько вариантов ответов

- 1. Что можно назвать базой ланных?
- А) Записная книжка;
- Б) Энциклопедия;
- В) Текст параграфа;
- Г) Телефонный справочник;
- Д) Программа на компьютере.

 $2.$ Существует несколько различных структур информационных моделей и соответственно различных типов баз данных;

- А) Информационная,
- Б) Иерархичная,
- В) Сетевая.
- Г) Табличная,
- Д) Компьютерная

 $\mathcal{F}_{\mathcal{L}}$ База данных (БД) - это информационная модель, позволяющая в упорядоченном виде хранить данные о группе объектов, обладающих ...

- А) Одинаковым количеством информации;
- Б) Одинаковым количеством символов;
- В) Одинаковым набором свойств;
- Г) Разным набором свойств;
- $\overline{4}$ Примером фактографической базы данных (БД) является:
- А) БД, содержащая сведения о кадровом составе учреждения:
- Б) БД, содержащая законодательные акты;
- В) БД, содержащая приказы по учреждению;
- Г) БД, содержащая нормативные финансовые документы.
- $5<sub>1</sub>$ Примером документальной базы данных является:
- А) БД, содержащая сведения о кадровом составе учреждения;
- Б) БД, содержащая законодательные акты;
- В) БД, содержащая сведения о финансовом состоянии учреждения;
- Г) БД, содержащая сведения о проданных билетах.
- Примером иерархической базы данных является: 6.
- А) страница классного журнала;
- Б) каталог файлов, хранимых на диске;
- В) расписание поездов;
- Г) электронная таблица.
- 7. Столбцы в табличной базе данных называют
- А) Полями,
- Б) Колонками,
- В) Лугами,
- Г) Записями
- $8<sub>1</sub>$ Строки в табличной базе данных называют:
- А) Данными
- Б) Полями
- В) Записями
- Г) Ключевыми полями
- 9. Поле, значение которого не повторяется в различных записях, называется
- А) Составным ключом
- Б) Типом поля
- В) Главным ключом
- Г) Именем поля
- 10. Что можно назвать сетевой базой данных?
- А) Доменная система имен,
- Б) Всемирная паутина,
- В) Энциклопедия,
- 11. СУБД $-$ это:
- А) программное обеспечение компьютера для создания баз данных, а также выполнения операции поиска и сортировки данных;
- Б) база данных, хранимая на диске;
- В) система управления программами;
- Г) программное обеспечение компьютера для работы с информацией.
- 12. Для чего предназначены формы:
- А) Для хранения данных базы;
- Б) Для обработки данных и их отбора;
- В) Для отображения данных в более удобном для восприятия виде;
- Г) Для просмотра и ввода данных.
- 13. Запросы позволяют:
- А) Автоматизировать работу с БД;
- Б) Печатать данные, содержащиеся в таблицах, в красиво оформленном виде;
- В) Выбирать данные на основании заданных условий;
- Г) Отображать данные, содержащиеся в таблицах, в более удобном для восприятия виде.
- 14. Отчеты предназначены:
- А) Для печати данных, содержащихся в таблицах, в красиво оформленном виде;
- Б) Для отображения данных в более удобном для восприятия виде;
- В) Для выбора данных на основании заданных условий;
- Г) Для просмотра и ввода данных.

Ответы:

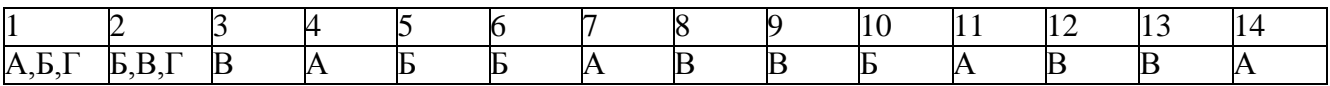

## **Тест №3**

**Вопрос №1** К реляционным СУБД относятся: dBase, …, FoxPro, Карат, Ребус. Вместо многоточия вставить соответствующее слово:

1. Excel

- 4. Paint 5. Access
- 2. WordPad
- 3. WinWord

**Вопрос №2** Обычный фильтр позволяет выполнить выборку:

- 1. по номеру записи
- 2. по фрагменту записи в выделенном поле
- 3. по определенному значению записи в выделенном поле
- 4. по количеству записей в выборке

## **Вопрос №3** Отчеты позволяют

- 5. просматривать схемы данных, таблицы, запросы, формы
- 6. редактировать формы
- 7. редактировать записи таблиц
- 8. менять структуру таблиц

## **Вопрос №4** В каких элементах таблицы хранятся данные базы:

- 1. В записях
- 2. В полях
- 3. В строках

4. В столбцах

**Вопрос №5** Таблица из одного ноля существовать:

- 1. Может, для любого типа
- 2. Может, если тип поля счетчик
- 3. Может, если тип поля не определен
- 4. Не может

## **Вопрос №6** Отчет предназначен для

- 1. Заполнения таблиц
- 2. Просмотра таблиц
- 3. Выполнения запроса из связанных таблиц
- 4. Выборки из БД и вывода значений на печать

#### **Вопрос №7** Производительность СУБД можно повысить

- 1. установкой БД на сервер
- 2. сжатием БД и созданием индексов
- 3. удалением связей между таблицами
- 4. уменьшением количества запросов

## **Вопрос №8** Без каких объектов не может существовать реляционная база данных:

- 1. Без отчетов
- 2. Без макросов

4. Без модулей 5. Без таблиц

3. Без форм

## **Вопрос №9** База данных - это:

- 1. интерфейс, поддерживающий наполнение и манипулирование данными
- 2. совокупность данных, организованных по определенным правилам
- 3. совокупность программ для хранения и обработки больших массивов информации
- 4. определенная совокупность информации

## **Вопрос №10** Записями называются

1. Страницы отчета

- 3. Элементы форм
- 4. Строки таблицы
- 2. Разделы форм и отчетов **Вопрос №11** Тип данных определяет
- 1. Значение, сохраняемое в поле таблицы
- 2. Высоту поля таблицы
- 3. Цвет шрифта значений, сохраняемых в поле таблицы
- 4. Ширину поля таблицы

## **Вопрос №12** Отчеты позволяют:

- 1. менять структуру таблиц
- 2. просматривать схемы данных, таблицы, запросы, формы
- 3. редактировать формы
- 4. редактировать записи таблиц

## **Вопрос №13** Для исключения перехода по записям формы необходимо отключить:

- 1. Режим выравнивания по центру
- 2. Кнопки закрытия
- 3. Полосы прокрутки
- 4. Кнопки перехода

## **Вопрос №14** Неверное утверждение:

- 1. Отчеты состоят из элементов управления
- 2. Отчеты состоят из разделов
- 3. Отчеты состоят из страниц доступа

4. Отчеты состоят из отчетов

#### **Вопрос №15** Файл \*.mdb используется для хранения

- 1. БД FoxPro
- 2. БД MS Access
- 3. Книги MS Excel
- 4. БД Lotus Notes

#### **Вопрос №16** Языки программирования, используемые в Access

- 1. VBA, MS SOL
- $2$  Pascal
- 3.  $C++$
- $4. For **Pro**$

#### Вопрос №17 Макрос Access - это объект, созданный на основе

- 1. Встроенных команд Access
- 2. Программ на языке C++
- 3. Программ на языке Pascal
- 4. Процедур и функций VBA

#### **Вопрос №18** Таблица без записей существовать:

- 1. Может
- 2. Не может
- 3. Может, если в ней удалить все поля
- 4. Может, если в ней не определенно ни одно поле

Вопрос №19 Почему при закрытии таблицы программа Access не предлагает выполнить сохранение внесенных данных:

- 1. потому что данные сохраняются только после закрытия всей базы данных
- 2. потому что данные сохраняются сразу после ввода в таблицу
- 3. недоработка программы
- 4. потому, что данные не сохраняются

**Вопрос №20** Реляционная база данных - это хранилище данных

- 1. в структуре файловой системы
- 2. в структуре связанных страниц
- 3. в структуре связанных таблиц
- 4. произвольной структуры

#### **Вопрос №21** Проектирование БД заключается в

- 1. Сжатии БЛ
- 2. Определении структуры объектов
- 3. Заполнение таблиц
- 4. Архивировании БД

**Вопрос №22** Сколько баз данных MS Access может быть открыто одновременно

- $1.1$
- $2.2$
- $3.3$
- 4. Неограниченное количество

#### **Вопрос №23** Расширенный фильтр позволяет выполнить выборку по значениям:

- 1. Несколько полей
- 2. Олного поля
- 3. Одной записи
- 4. Всей таблицы

#### **Вопрос №24** В БД Access допустимы типы полей

- 1. логический, дата, числовой, денежный, OLE
- 2. таблица, форма, запрос
- 3. числовой, символьный, графический, массив

4. числовой, текстовый, защищенный

Ключ к тесту - правильный ответ содержится в столбце с именем Ответ 1.

## Критерии оценки

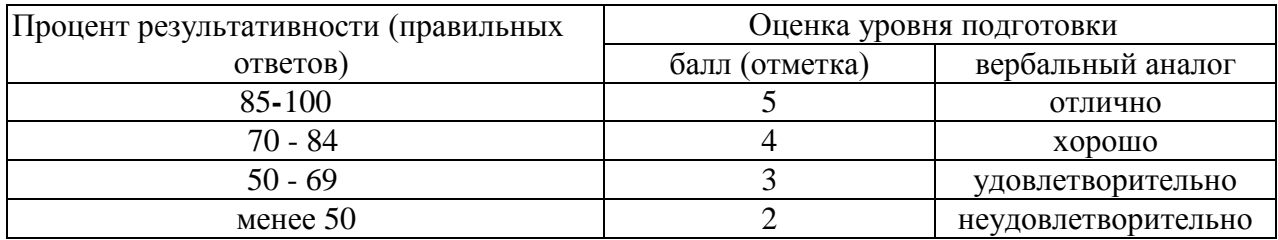

## <span id="page-29-0"></span>2.4 Задания для проведения экзамена

## Оцениваемые умения:

-выполнять конфигурирование аппаратных устройств с целью разворачивания сервера для удаленных баз данных:

-управлять учетными записями, настраивать параметры рабочей среды пользователя;

-настраивать сетевые параметры, управлять разделением ресурсов в локальной сети;

- в соответствии с предложенным заданием выделять объекты - сущности, их отношения и создавать логическую модель базы данных;

-в рамках различных СУБД создавать базу данных, таблицы и связи доменов; -создавать запросы к базе данных на языке SQL.

## Опениваемые знания:

- основные понятия реляционной базы данных (РБД);
- функции, состав и принципыработы с РБД;
- этапы создания РБД в соответствии с предметной областью;
- основы реляционной алгебры логики и правила нормализации таблиц базы данных;
- особенности построения и функционирования SQL ориентированных СУБД;
- принципы создания многотабличных запросов на языке SQL;

- основные задачи администрирования базы данных и способы их выполнения в изучаемых СУБД.

## <span id="page-29-1"></span>Список теоретических заданий для подготовки к экзамену

- 1. Понятия баз данных.
- 2. Модели организации данных.
- 3. Реляционная модель, модели данных.
- 4. Реляционные объекты данных.
- 5. Реляционная алгебра и реляционное исчисление.
- 6. Понятие, история и стандарты SQL
- 7. Основные правила и конструкции
- 8. Базовые отношения.
- 9. Функциональные зависимости.
- 10. Нормальные формы.
- 11. Проектирование схем баз данных.
- 12. Понятие, назначение и виды СУБД
- 13. Классификация СУБД.
- 14. Способы заполнения таблиц, создание запросов и фильтров в MSSQL
- 15. Хранимые процедуры и пользовательские функции в MSSQL

16. Понятие и создание триггеров.

17. Основные сведения о системе программ 1С.

18. Виды и способы разработки отчетов

19. Основные направления и перспективы развития баз данных.

#### <span id="page-30-0"></span>Практические залания лля подготовки к экзамену

1. Напишите инструкцию на языке SQL, создающую две таблицы.

2. Напишите программу на языке SOL, добавляющая в таблицу данные.

3. Создайте запрос на выборку. Результатом запроса должны быть выведены все клиенты, проживающие в странах, название которых состоит только из 7 букв.

4. Напишите запрос на языке SQL, выводящий все (наименование товара, количество на складе, цена) товары, цена которых выше 200 ед.

5. Напишите инструкцию на языке SOL, выводящую общую сумму заказов по каждому наименованию товаров

6. Напишите запрос на языке SQL, выводящий три самых дорогих товара из таблицы «товары»

7. Напишите запрос на языке SQL, который выводит количество наименований товаров по каждой категории

8. Создайте форму, реализующую отображение связи 1:М.

9. Напишите инструкцию на языке SQL: вывод самого дорогого товара, подсчёт количества наименований товара больше 300 ед.

10. Напишите инструкцию на языке SQL: ввод одной записи в таблицу.

11. Напишите инструкцию на языке SQL: удаление строки таблицы со значением первичного ключа, указанного в текстовом поле.

12. Напишите инструкцию на языке SQL: удаление одной записи из таблицы.

13. Напишите инструкцию на языке SQL: добавление одного столбца в таблице.

14. Напишите инструкцию на языке SQL: удаление столбца таблицы.

15. Напишите инструкцию на языке SOL: изменение записи в таблице.

16. Напишите инструкцию на языке SQL, связывающую две таблицы отношением 1:М.

17. Напишите программу на языке Python: вывод в окне MsgBox суммы значений цены в таблице «товары» БД.

18. Создайте запрос, выводящий товары из таблицы «товары» БД Борей с ценой ниже средней.

19. Создайте модель БД, реализующую отношение между таблицами М:1

20. Создайте модель БД, реализующую отношение между таблицами 1:1

21. Создайте модель БД, реализующую отношение между таблицами М:М

## **Экзаменнационный билет**

#### ПРАВИТЕЛЬСТВО САНКТ-ПЕТЕРБУРГА

#### КОМИТЕТ ПО НАУКЕ И ВЫСШЕЙ ШКОЛЕ

Санкт-Петербургское государственное бюджетное профессиональное образовательное учреждение

#### **«Академия промышленных технологий»**

**(СПб ГБПОУ «АПТ»)**

<span id="page-31-0"></span>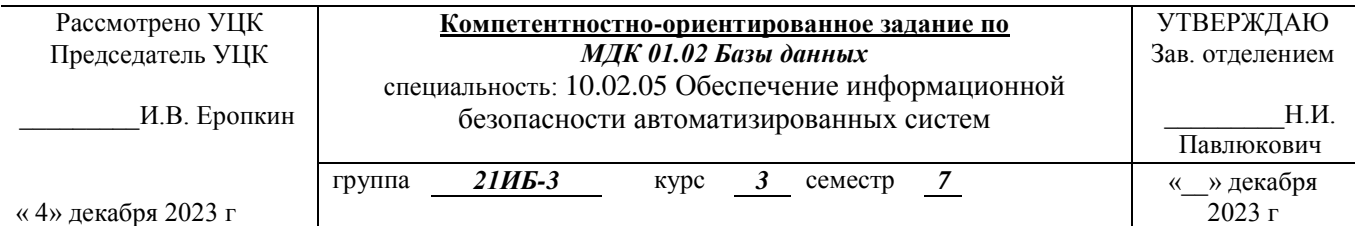

#### Название задания: *Разработка логической модели и программы управления базой данных* Оцениваемые общие компетенции

ОК 1. Понимать сущность и социальную значимость своей будущей профессии, проявлять к ней устойчивый интерес.

ОК 2. Организовывать собственную деятельность, выбирать типовые методы и способы выполнения профессиональных задач, оценивать их эффективность и качество.

ОК 3. Принимать решения в стандартных и нестандартных ситуациях и нести за них ответственность.<br>ОК 4. Осуществлять поиск и использование информации, необходимой для эффективного выполнения профессионального и л

развития. ОК 5. Использовать информационно-коммуникационные технологии в профессиональной деятельности.

- ОК 6. Работать в коллективе и в команде, эффективно общаться с коллегами, руководством, потребителями. ОК 7. Брать на себя ответственность за работу членов команды (подчиненных), за результат выполнения заданий.
- ОК 8. Самостоятельно определять задачи профессионального и личностного развития, заниматься самообразованием, осознанно планировать повышение квалификации.<br>ОК 9. Ориентироваться в условиях частой смены технологий в профес

#### Оцениваемые профессиональные компетенции:

ПК1.1.Производить установкуи настройкукомпонентов автоматизированных (информационных) систем в защищенном исполнении в соответствии с требованиями эксплуатационной документации.

ПК 1.2. Администрировать программные и программно-аппаратные компоненты автоматизированной (информационной) системы в защищенном исполнении.<br>ПК 1.3. Обеспечивать бесперебойную работу автоматизированных (информационных) си

требованиями эксплуатационной документации.

#### *Инструкция:*

#### *1 этап – Тестирование по проверке теоретических знаний по МДК01.02.*

*Прохождение тестирования по МДК01.02 «Базы данных» до начала экзамена.*

*Экзамен проходит в форме собеседования по выполненному практическому заданию*

#### *2 этап – Практическое задание: Разработка логической модели и программного интерфейса для работы с базой данных по заданному условию:*

1) выполнить анализ предметной области, структурирование первичной информации и построение концептуальной модели БД;

- 2) проектирование БД в SQLite;
- 3) создание программного интерфейса по обработке информации в БД и организации запросов;
- 4) анализ реализации функционального состава и защиты данных БД;
- 5) организация резервного копирования и восстановления БД.

*Время выполнения задания – 120 мин (без учѐта тестирования теоретических знаний)*

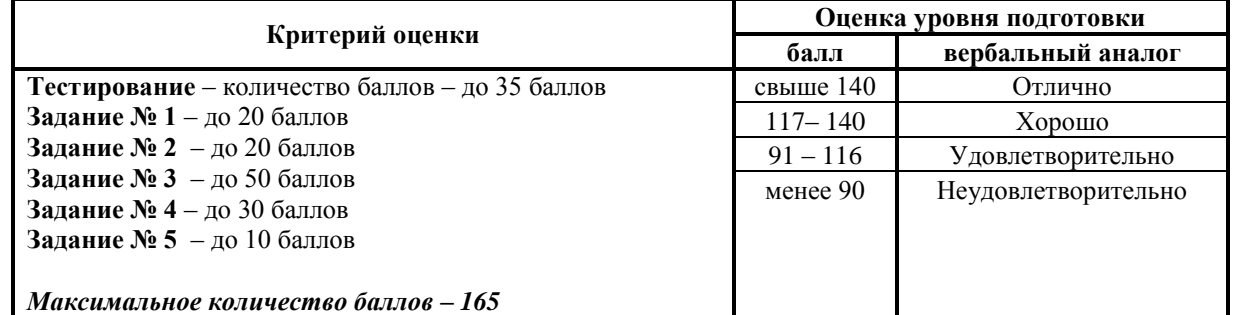

#### **Практическое задание:**

Исходные данные для создания базы данных:

**Рейсы:** номер рейса, пункт назначения (город), время вылета, время прибытия, стоимость билета; **Самолеты:** шифр самолета, марка, количество посадочных мест, срок службы;

**Билеты:** дата вылета, номер рейса, шифр самолета, количество свободных мест в самолете.

#### **Вывести информацию по запросам:**

- номера рейсов и время отправления самолетов в заданный город;
- по заданному городу и времени отправления о наличии свободных мест на рейс;
- общее количество рейсов в заданный город;
- список самолетов, у которых заканчивается срок службы. .

Создать отчетный документ, который содержит номера рейсов и время отправления самолетов в заданный город

Все файлы экзаменационных заданий сохранить в папке под своей фамилией с указанием группы.

#### **Варианты тем для проектирования баз данных**

- 1. Обменный пункт: сотрудники пункта, виды валют, курсы валют, операции обмена.
- 2. Ювелирный магазин: названия изделий, комитенты (кто сдал изделия на комиссию), журнал сдачи изделий на продажу, журнал покупки изделий.
- 3. Поликлиника: врачи, пациенты, виды болезней, журнал учета прихода пациентов.
- 4. Кондитерский магазин: виды конфет, поставщики, торговые точки, журнал поступления и отпуска товара.
- 5. Автобаза: автомашины, водители, рейсы, журнал выезда машин на рейсы.
- 6. Парикмахерская: клиенты, прайс услуг, сотрудники, кассовый журнал.
- 7. Склад: поставщики товара, список товара, получатели товара, кладовщики.
- 8. Школа: учителя, предметы, ученики, журнал успеваемости.
- 9. Оплата услуг на дачных участках: виды услуг, список владельцев, сотрудники управления, журнал регистрации оплат.
- 10. Гостиница: проживающие, сотрудники гостиницы, номера, журнал регистрации проживающих.
- 11. Книжный магазин: авторы, книги, продавцы, покупатели, регистрация продаж.
- 12. Ремонтная мастерская: виды работ, исполнители, заказы на ремонт, заказчики.
- 13. Аптечный киоск: номенклатура лекарств, работники аптеки, покупатели, журнал регистрации продаж.
- 14. Выставка: стенды, стендисты, экскурсии, посетители.
- 15. Охранная служба: список постов охраны, список охранников, журнал выхода на дежурство, журнал учета замечаний.
- 16. Столовая: продукты, блюда, меню, журнал заказов
- 17. Фото мастерская: заказчики работ, прайс работ, журнал поступления заказов, исполнители.
- 18. Ветеринарная лечебница: список животных, список болезней, список хозяев, журнал посещений.
- 19. Фонды предприятия: список основных средств, список категорий основных средств, список материально ответственных лиц, журнал учета состояния основных средств.
- 20. Учет расхода материалов в компании: список статей затрат, список сотрудников, журнал учета расхода канцтоваров, список департаментов.
- 21. Фильмотека: список фильмов, список клиентов, список библиотекарей, журнал выдачи фильмов.
- 22. Цирк: список категорий артистов, список артистов, журнал выхода артистов на работу, список цирковых площадок.
- 23. Спортивные заведения: список спортсменов, список видов спорта, список стадионов, журнал учета выступлений спортсменов.
- 24. Компьютерные занятия: список слушателей курсов, список предметов, список преподавателей, журнал учета успеваемости.
- 25. Сбор урожая: список видов продукции, список сборщиков, список бригад, журнал учета сбора урожая.
- 26. Фирма по обслуживанию населения: список заказчиков, список товаров, список разносчиков, журнал заказов.
- 27. Журнальные статьи: список тем, список авторов, список названия статей, список журналов.
- 28. Анализ причин заболеваемости: список больных, список болезней, список районов, журнал учета заболевших.
- 29. Отдел кадров: список сотрудников, штатное расписание, список отделов, журнал перемещения сотрудников по службе.
- 30. Делопроизводство: список видов документов, карточка документа, список исполнителей, список департаментов

## <span id="page-33-0"></span>**СПИСОК РЕКОМЕНДУЕМОЙ ЛИТЕРАТУРЫ**

## **Основные источники:**

**1.** Фуфаев Э.В. Разработка и эксплуатация удаленных баз данных: учебник для студ. Учреждений сред. Проф. Образования, - М.: Издательский центр «Академия», 2019.

## **Дополнительные источники:**

- 2. Коннолли, Т. Базы данных. Проектирование, реализация и сопровождение. Теория и практика / Т. Коннолли. - М.: Вильямс И.Д., 2017.
- 3. Мартишин, С.А. Проектирование и реализация баз данных в СУБД MySQL с использованием MySQL Workbench: Методы и средства проектирования информационных систем и технологий. - М.: Форум, 2018.
- 4. Мюллер, Р.Дж. Базы данных и UML. Проектирование / Р.Дж. Мюллер. М.: ЛОРИ, 2016.
- 5. Редько, В.Н. Базы данных и информационные системы / В.Н. Редько, И.А. Бассараб. М.: Знание, 2018.
- 6. Хомоненко А. Д., Цыганков В. М., Мальцев М. Г. Базы данных: Учебник для высших учебных заведений - СПб.: КОРОНА-Век, 2009.